# CAS integration tests regression report Fricas 1.3.8 (sbcl 2.2.11.debian) via sagemath 9.6 vs. Fricas 1.3.7 via sagemath 9.3

[Nasser M. Abbasi](mailto:nma@12000.org)

September 22, 2022 Compiled on September 22, 2022 at 3:52am

# **Contents**

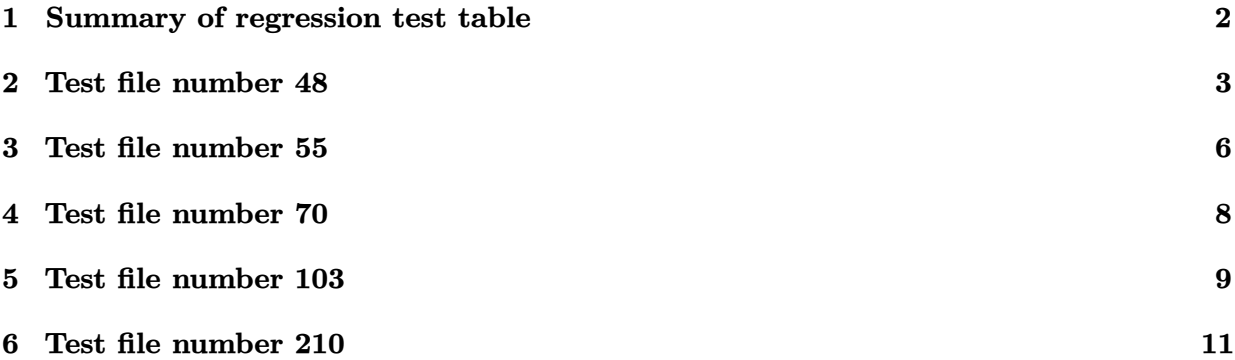

# <span id="page-1-0"></span>**1 Summary of regression test table**

| #               | test<br>file $#$ | inte-<br>$_{\rm gral}$<br># | Fricas $1.3.8$ (sbcl $2.2.11$ .debian)<br>via sagemath 9.6 | Fricas 1.3.7 via sagemath 9.3 |
|-----------------|------------------|-----------------------------|------------------------------------------------------------|-------------------------------|
| 1               | 48               | 16                          | $-1$ (time out)                                            | $1$ (pass)                    |
| $\overline{2}$  | 48               | 17                          | $-1$ (time out)                                            | $1$ (pass)                    |
| 3               | 55               | 557                         | $0$ (not solved)                                           | $1$ (pass)                    |
| $\overline{4}$  | 55               | 558                         | $0$ (not solved)                                           | $1$ (pass)                    |
| $\overline{5}$  | 55               | 559                         | $0$ (not solved)                                           | $1$ (pass)                    |
| $6\phantom{.}6$ | 55               | 560                         | $0$ (not solved)                                           | $1$ (pass)                    |
| $\overline{7}$  | 70               | 497                         | $0$ (not solved)                                           | $1$ (pass)                    |
| 8               | 103              | 687                         | $-1$ (time out)                                            | $1$ (pass)                    |
| 9               | 210              | 10134                       | $0$ (not solved)                                           | $1$ (pass)                    |

Table 1: Summary table of regression tests

# <span id="page-2-0"></span>**2 Test file number 48**

Test folder name:

test\_cases/1\_Algebraic\_functions/1.2\_Trinomial\_products/1.2.3\_General/48\_1.2.3.4-f\_x- ^m-d+e\_x^n-^q-a+b\_x^n+c\_x^-2\_n-^p

### <span id="page-2-1"></span>**2.1 Problem number 16**

$$
\int \frac{x(d+ex^3)}{a+bx^3+cx^6} \, dx
$$

Optimal antiderivative

$$
-\frac{\ln\left(2^{\frac{1}{3}}c^{\frac{1}{3}}x+\left(b-\sqrt{-4ac+b^2}\right)^{\frac{1}{3}}\right)\left(e+\frac{-be+2cd}{\sqrt{-4ac+b^2}}\right)2^{\frac{1}{3}}}{6c^{\frac{2}{3}}(b-\sqrt{-4ac+b^2})^{\frac{1}{3}}} + \frac{\ln\left(2^{\frac{2}{3}}c^{\frac{2}{3}}x^2-2^{\frac{1}{3}}c^{\frac{1}{3}}x\left(b-\sqrt{-4ac+b^2}\right)^{\frac{1}{3}}+\left(b-\sqrt{-4ac+b^2}\right)^{\frac{2}{3}}\right)\left(e+\frac{-be+2cd}{\sqrt{-4ac+b^2}}\right)2^{\frac{1}{3}}}{12c^{\frac{2}{3}}\left(b-\sqrt{-4ac+b^2}\right)^{\frac{1}{3}}}\right)^{12c^{\frac{2}{3}}\left(b-\sqrt{-4ac+b^2}\right)^{\frac{1}{3}}}
$$
\n
$$
-\frac{\ln\left(2^{\frac{1}{3}}c^{\frac{1}{3}}x+\left(b+\sqrt{-4ac+b^2}\right)^{\frac{1}{3}}\right)\sqrt{3}}{6c^{\frac{2}{3}}\left(b-\sqrt{-4ac+b^2}\right)^{\frac{1}{3}}}\right)^{12c^{\frac{1}{3}}}
$$
\n
$$
-\frac{\ln\left(2^{\frac{1}{3}}c^{\frac{1}{3}}x+\left(b+\sqrt{-4ac+b^2}\right)^{\frac{1}{3}}\right)\left(e+\frac{-be-2cd}{\sqrt{-4ac+b^2}}\right)2^{\frac{1}{3}}}{6c^{\frac{2}{3}}\left(b+\sqrt{-4ac+b^2}\right)^{\frac{1}{3}}}
$$
\n
$$
+\frac{\ln\left(2^{\frac{2}{3}}c^{\frac{2}{3}}x^2-2^{\frac{1}{3}}c^{\frac{1}{3}}x\left(b+\sqrt{-4ac+b^2}\right)^{\frac{1}{3}}\right)\left(e+\frac{be-2cd}{\sqrt{-4ac+b^2}}\right)2^{\frac{1}{3}}}{12c^{\frac{2}{3}}\left(b+\sqrt{-4ac+b^2}\right)^{\frac{1}{3}}}
$$
\n
$$
-\frac{\ln\left(\frac{1}{2}c^{\frac{2}{3}}c^{\frac{2}{3}}x^2-2^{\frac{1}{3}}c^{\frac{1}{3}}x\left(b+\sqrt{-4ac+b^
$$

command

integrate(x\*(e\*x^3+d)/(c\*x^6+b\*x^3+a),x, algorithm="fricas") Fricas 1.3.8 (sbcl 2.2.11.debian) via sagemath 9.6 output

Timed out

Fricas 1.3.7 via sagemath 9.3 output

output too large to display

### <span id="page-4-0"></span>**2.2 Problem number 17**

$$
\int \frac{d+ex^3}{a+bx^3+cx^6}\,dx
$$

Optimal antiderivative

$$
\frac{\ln\left(2^{\frac{1}{3}}c^{\frac{1}{3}}x+\left(b-\sqrt{-4ac+b^2}\right)^{\frac{1}{3}}\right)\left(e+\frac{-be+2cd}{\sqrt{-4ac+b^2}}\right)2^{\frac{2}{3}}}{6c^{\frac{1}{3}}\left(b-\sqrt{-4ac+b^2}\right)^{\frac{2}{3}}}
$$
\n
$$
-\frac{\ln\left(2^{\frac{2}{3}}c^{\frac{2}{3}}x^2-2^{\frac{1}{3}}c^{\frac{1}{3}}x\left(b-\sqrt{-4ac+b^2}\right)^{\frac{1}{3}}+\left(b-\sqrt{-4ac+b^2}\right)^{\frac{2}{3}}\right)\left(e+\frac{-be+2cd}{\sqrt{-4ac+b^2}}\right)2^{\frac{2}{3}}}{12c^{\frac{1}{3}}\left(b-\sqrt{-4ac+b^2}\right)^{\frac{2}{3}}}
$$
\n
$$
\arctan\left(\frac{\left(1-\frac{22^{\frac{1}{3}}c^{\frac{1}{3}}x}{\left(b-\sqrt{-4ac+b^2}\right)^{\frac{1}{3}}}\right)\sqrt{3}}{6c^{\frac{1}{3}}\left(b-\sqrt{-4ac+b^2}\right)^{\frac{2}{3}}}\right)\left(e+\frac{-be+2cd}{\sqrt{-4ac+b^2}}\right)2^{\frac{2}{3}}\sqrt{3}}
$$
\n
$$
+\frac{\ln\left(2^{\frac{1}{3}}c^{\frac{1}{3}}x+\left(b+\sqrt{-4ac+b^2}\right)^{\frac{1}{3}}\right)\left(e+\frac{be-2cd}{\sqrt{-4ac+b^2}}\right)2^{\frac{2}{3}}}{6c^{\frac{1}{3}}\left(b+\sqrt{-4ac+b^2}\right)^{\frac{2}{3}}} - \frac{\ln\left(2^{\frac{2}{3}}c^{\frac{2}{3}}x^2-2^{\frac{1}{3}}c^{\frac{1}{3}}x\left(b+\sqrt{-4ac+b^2}\right)^{\frac{2}{3}}+\left(b+\sqrt{-4ac+b^2}\right)^{\frac{2}{3}}\right)\left(e+\frac{be-2cd}{\sqrt{-4ac+b^2}}\right)2^{\frac{2}{3}}
$$
\n
$$
\arctan\left(\frac{\left(1-\frac{22^{\frac{1}{3}}c^{\frac{2}{3}}x^{\frac{1}{3}}x\left(b+\sqrt{-4ac+b^2}\right)^{\frac{2}{3}}\right)\sqrt{3}}{12c^{\frac{1
$$

command

integrate((e\*x^3+d)/(c\*x^6+b\*x^3+a),x, algorithm="fricas")

Fricas 1.3.8 (sbcl 2.2.11.debian) via sagemath 9.6 output

Timed out

Fricas 1.3.7 via sagemath 9.3 output

output too large to display

## <span id="page-5-0"></span>**3 Test file number 55**

Test folder name:

test\_cases/2\_Exponentials/55\_2.3\_Exponential\_functions

#### <span id="page-5-1"></span>**3.1 Problem number 557**

$$
\int \frac{\left(F^{\frac{\sqrt{1-ax}}{\sqrt{1+ax}}}\right)^n}{1-a^2x^2} dx
$$

Optimal antiderivative

$$
-\frac{\left(F\frac{\sqrt{-ax+1}}{\sqrt{ax+1}}\right)^n \exp\left[\text{Integral}\left(\frac{n\ln(F)\sqrt{-ax+1}}{\sqrt{ax+1}}\right)F^{-\frac{n\sqrt{-ax+1}}{\sqrt{ax+1}}}\right]}{a}
$$

command

 $\verb|integrate((F^((-a*x+1)^(1/2)/(a*x+1)^(1/2)))^n/(-a^2*x^2+1),x, \text{ algorithm="fricas")}$ Fricas 1.3.8 (sbcl 2.2.11.debian) via sagemath 9.6 output

could not integrate

Fricas 1.3.7 via sagemath 9.3 output

$$
-\frac{\mathrm{Ei}\bigg(\displaystyle\frac{\sqrt{-ax+1}\;n\log(F)}{\sqrt{ax+1}}\bigg)}{a}
$$

−

#### <span id="page-6-0"></span>**3.2 Problem number 558**

$$
\int \frac{F\frac{3\sqrt{1-ax}}{\sqrt{1+ax}}}{1-a^2x^2} dx
$$

Optimal antiderivative

$$
-\frac{\text{explntegral}\left(\frac{3\ln(F)\sqrt{-ax+1}}{\sqrt{ax+1}}\right)}{a}
$$

command

 $integrate(F^{(3*(-a*x+1)^(1/2)/(a*x+1)^(1/2)})/(-a^{2*x^{2}+1)},x, algorithm="fricas")$ Fricas 1.3.8 (sbcl 2.2.11.debian) via sagemath 9.6 output

could not integrate

Fricas 1.3.7 via sagemath 9.3 output

$$
-\frac{\mathrm{Ei}\bigg(\frac{3\sqrt{-ax+1}\,\log(F)}{\sqrt{ax+1}}\bigg)}{a}
$$

#### <span id="page-6-1"></span>**3.3 Problem number 559**

$$
\int \frac{F^{\frac{2\sqrt{1-ax}}{\sqrt{1+ax}}}}{1-a^2x^2} \, dx
$$

Optimal antiderivative

$$
-\frac{\text{explntegral}\left(\frac{2\ln(F)\sqrt{-ax+1}}{\sqrt{ax+1}}\right)}{a}
$$

command

 $integrate(F^(2*(-a*x+1)^(1/2)/(a*x+1)^(1/2))/(-a^2*x^2+1),x, algorithm="fricas")$ Fricas 1.3.8 (sbcl 2.2.11.debian) via sagemath 9.6 output

could not integrate

Fricas 1.3.7 via sagemath 9.3 output

$$
-\frac{\mathrm{Ei}\left(\frac{2\sqrt{-ax+1}\,\log(F)}{\sqrt{ax+1}}\right)}{a}
$$

#### <span id="page-7-1"></span>**3.4 Problem number 560**

$$
\int \frac{F^{\frac{\sqrt{1-ax}}{\sqrt{1+ax}}}}{1-a^2x^2} dx
$$

Optimal antiderivative

$$
-\frac{\text{explntegral}\left(\frac{\ln(F)\sqrt{-ax+1}}{\sqrt{ax+1}}\right)}{a}
$$

command

 $integrate(F^((-a*x+1)^(1/2)/(a*x+1)^(1/2))/(-a^2*x^2+1),x, algorithm="fricas")$ Fricas 1.3.8 (sbcl 2.2.11.debian) via sagemath 9.6 output

#### could not integrate

Fricas 1.3.7 via sagemath 9.3 output

$$
-\frac{\mathrm{Ei}\bigg(\frac{\sqrt{-ax+1}\,\log(F)}{\sqrt{ax+1}}\bigg)}{a}
$$

### <span id="page-7-0"></span>**4 Test file number 70**

Test folder name:

test\_cases/4\_Trig\_functions/4.1\_Sine/70\_4.1.1.2-g\_cos-^p-a+b\_sin-^m

#### <span id="page-7-2"></span>**4.1 Problem number 497**

$$
\int \sec(c+dx)(a+b\sin(c+dx))^{5/2} dx
$$

Optimal antiderivative

$$
-\frac{(a-b)^{\frac{5}{2}}\operatorname{arctanh}\left(\frac{\sqrt{a+b\sin\left(dx+c\right)}}{\sqrt{a-b}}\right)}{d}+\frac{(a+b)^{\frac{5}{2}}\operatorname{arctanh}\left(\frac{\sqrt{a+b\sin\left(dx+c\right)}}{\sqrt{a+b}}\right)}{d}\\-\frac{2b(a+b\sin\left(dx+c\right))^{\frac{3}{2}}}{3d}-\frac{4ab\sqrt{a+b\sin\left(dx+c\right)}}{d}
$$

command

integrate(sec(d\*x+c)\*(a+b\*sin(d\*x+c))^(5/2),x, algorithm="fricas")

Fricas 1.3.8 (sbcl 2.2.11.debian) via sagemath 9.6 output

could not integrate

Fricas 1.3.7 via sagemath 9.3 output

output too large to display

## <span id="page-8-0"></span>**5 Test file number 103**

Test folder name:

test\_cases/4\_Trig\_functions/4.3\_Tangent/103\_4.3.2.1-a+b\_tan-^m-c+d\_tan-^n

### <span id="page-8-1"></span>**5.1 Problem number 687**

$$
\int \cot^2(e + fx) \sqrt[3]{c + d \tan(e + fx)} \ dx
$$

### Optimal antiderivative

$$
-\frac{d\ln(\tan(f x+e))}{6c^{\frac{2}{3}}f} + \frac{d\ln(c^{\frac{1}{3}}-(c+d\tan(f x+e))^{\frac{1}{3}})}{2c^{\frac{2}{3}}f} - \frac{d\arctan\left(\frac{(c^{\frac{1}{3}}+2(c+d\tan(f x+e))^{\frac{1}{3}})\sqrt{3}}{3c^{\frac{1}{3}}f}\right)\sqrt{3}}{4c^{\frac{2}{3}}f} + \frac{x(c-\sqrt{-d^2})^{\frac{1}{3}}}{4} + \frac{d\ln(\cos(f x+e)) (c-\sqrt{-d^2})^{\frac{1}{3}}}{4f\sqrt{-d^2}} + \frac{3d\ln((c-\sqrt{-d^2})^{\frac{1}{3}}-(c+d\tan(f x+e))^{\frac{1}{3}})(c-\sqrt{-d^2})^{\frac{1}{3}}}{4f\sqrt{-d^2}} + \frac{4f\sqrt{-d^2}}{\left(\frac{1+\frac{2(c+d\tan(f x+e))^{\frac{1}{3}}}{3}\right)\sqrt{3}}}{c^{\frac{1}{3}}f} + \frac{d\ln(\cos(f x+e))^{\frac{1}{3}}}{c^{\frac{1}{3}}f} + \frac{d\ln(\cos(f x+e)) (c-\sqrt{-d^2})^{\frac{1}{3}}}{c^{\frac{1}{3}}f} - \frac{d\ln(\cos(f x+e)) (c+\sqrt{-d^2})^{\frac{1}{3}}}{4f\sqrt{-d^2}} - \frac{3d\ln((c+\sqrt{-d^2})^{\frac{1}{3}}-(c+d\tan(f x+e))^{\frac{1}{3}})(c+\sqrt{-d^2})^{\frac{1}{3}}}{4f\sqrt{-d^2}} - \frac{3d\ln((c+\sqrt{-d^2})^{\frac{1}{3}}\sqrt{3})}{c^{\frac{1}{3}}f} + \frac{2c+\tan(f x+e)\sqrt{\frac{1}{3}}}{c^{\frac{1}{3}}f} + \frac{2f\sqrt{-d^2}}{d\arctan\left(\frac{f\sqrt{-d^2}}{3}\right)} + \frac{2f\sqrt{-d^2}}{f} + \frac{2f\sqrt{-d^2}}{f} - \frac{2f\sqrt{-d^2}}{f} - \frac{2f\sqrt{-d^2}}{f} + \frac{2f\sqrt{-d^2}}{f} - \frac{2f\sqrt{-d^2}}{f} - \frac{2f\sqrt{-d^2}}{f} - \frac{2
$$

command

integrate(cot(f\*x+e)^2\*(c+d\*tan(f\*x+e))^(1/3),x, algorithm="fricas") Fricas 1.3.8 (sbcl 2.2.11.debian) via sagemath 9.6 output

#### Timed out

Fricas 1.3.7 via sagemath 9.3 output

$$
-\frac{(d\tan\left(fx+e\right)+c)^{\frac{1}{3}}}{f\tan\left(fx+e\right)}
$$

# <span id="page-10-0"></span>**6 Test file number 210**

Test folder name:

test\_cases/210\_Hebisch

#### <span id="page-10-1"></span>**6.1 Problem number 10134**

$$
\int \frac{-5x - 4x^2 + x^3 + e^{7+x}(4 + 3x - x^2) + (-8 - 10x + 3x^2 + e^{7+x}(4x + 3x^2 - x^3))\log(x) + (-4 - 3x + x^2)\log(4x)}{-4x - 3x^2 + x^3}
$$

Optimal antiderivative

$$
\ln(x)\left(\ln(x)-\mathrm{e}^{x+7}+\ln(1+x)\right)+x-\ln(4-x)
$$

command

integrate(((x^2-3\*x-4)\*log(1+x)+((-x^3+3\*x^2+4\*x)\*exp(x+7)+3\*x^2-10\*x-8)\*log(x)+( x^2+3\*x+4)\*exp(x+7)+x^3-4\*x^2-5\*x)/(x^3-3\*x^2-4\*x),x, algorithm="fricas")

Fricas 1.3.8 (sbcl 2.2.11.debian) via sagemath 9.6 output

could not integrate

Fricas 1.3.7 via sagemath 9.3 output

$$
-e^{(x+7)}\log(x) + \log(x+1)\log(x) + \log(x)^{2} + x - \log(x-4)
$$